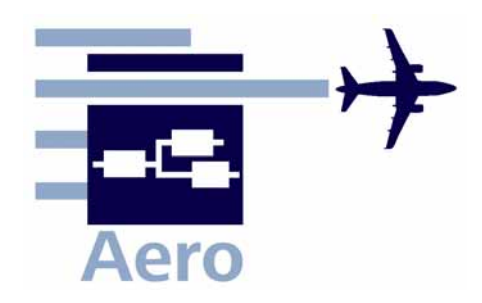

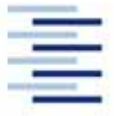

Hochschule für Angewandte Wissenschaften Hamburg **Hamburg University of Applied Sciences** 

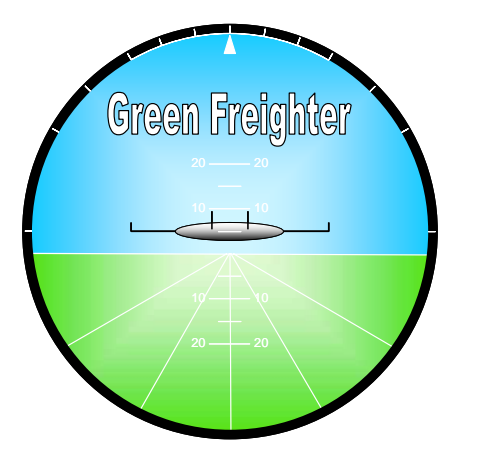

# **Investigation of the ATR 72 in CEASIOM-50**

Kolja Seeckt

Hamburg University of Applied Sciences

Francisco Gómez

Hamburg University of Applied Sciences

**SimSac Design Workshop** Simulating aircraft Stability And Control **Liverpool, UK, 27. - 29.04.2009**

## **Content**

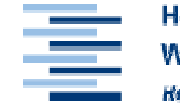

Hochschule für Angewandte **Wissenschaften Hamburg Rambura University of Annlied Sciences** 

- **Input of aircraft geometry**
- $\bullet$ **Input of flight envelope**
- $\bullet$ **Results**
- **Findings and comments**
- $\bullet$ **Outlook**

## **Input of aircraft geometry**

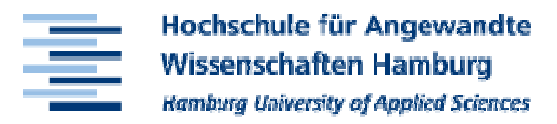

## **ATR72 aircraft data**

- **Hart Communication Twin-engine, turboprop**
- **27 m x 27 m**
- **MTOW: 22 t**
- **Holland** and the contract of **Max. payload (freighter): 8.1 t**

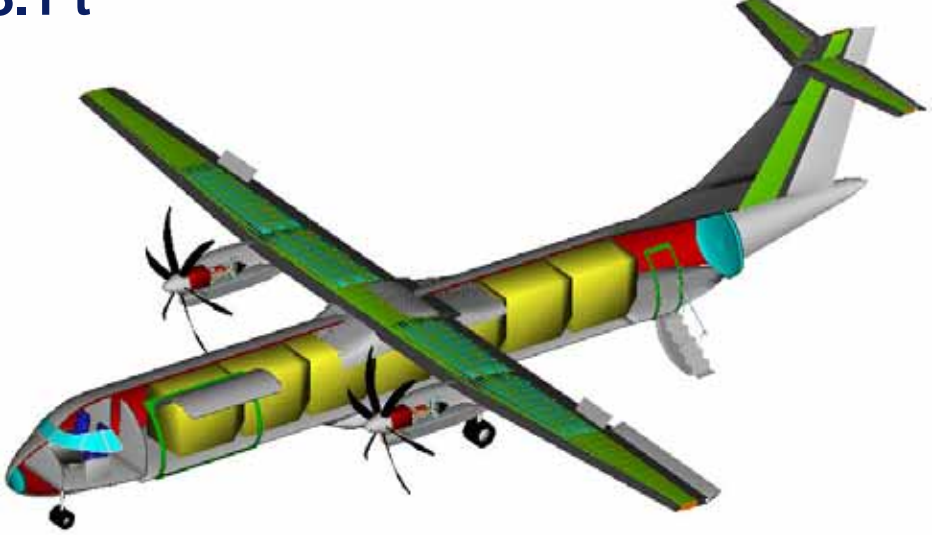

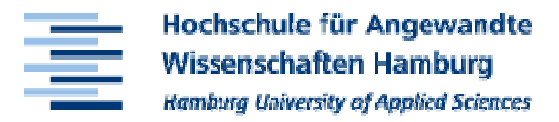

## **Input directly into xml-file**

#### **Hart Communication "Edit Geometry"- function for setup of completely new aircraft very slow and complicated**

#### <?xml version="1.0" ?>

<!-- Kolja Seeckt, Hamburg University of Applied Sciences --> - < root xml tb version="3.2.1" idx="1" type="struct" size="1 1">

#### $\leq$  -  $\leq$  -  $\leq$

- <Fuselage idx="1" type="struct" size="1 1">
- $\lambda$ -- Eugalage --  $\lambda$
- <Forefuse\_X\_sect\_vertical\_diameter idx="1" type="double" size="1 1">2.64</Forefuse\_X\_sect\_vertical\_diameter>
- $\left| \right|$   $\left| \right|$  ok  $\left| \right|$  -->
- <Forefuse\_Xs\_distortion\_coefficient idx="1" type="double" size="1 1">0.7</Forefuse\_Xs\_distortion\_coefficient>  $\langle -\rangle$  ok  $\rightarrow$
- <Forefuse\_X\_sect\_horizontal\_diameter idx="1" type="double" size="1 1">2.865</Forefuse\_X\_sect\_horizontal\_diameter>
- $\leq$ -- ok -<omega\_nose idx="1" type="double" size="1 1">58</omega\_nose>
- $d \alpha k \rightarrow$
- <phi\_nose idx="1" type="double" size="1 1">6.3</phi\_nose>
- $\langle 1 \circ \circ k \rangle$  --> <epsilon\_nose\_idx="1"\_type="double"\_size="1\_1">1.28</epsilon\_nose>
- $e^{(-1)^n}$  ok  $e^{(-1)^n}$
- <shift fore idx="1" type="double" size="1 1">0</shift fore>
- $\leq$  -- ok --> <fraction\_fore idx="1" type="double" size="1 1">0.295</fraction\_fore>
- $d \alpha k$  ->
- <Total\_fuselage\_length idx="1" type="double" size="1 1">27</Total\_fuselage\_length>
- $lt:-$  ok  $-$ > <Aftfuse\_X\_sect\_vertical\_diameter idx="1" type="double" size="1 1">2.64</Aftfuse\_X\_sect\_vertical\_diameter>
- $d-$  ok  $-$ >
- <Aftfuse\_Xs\_distortion\_coefficient idx="1" type="double" size="1 1">0.7</Aftfuse\_Xs\_distortion\_coefficient>
- $\leq$  -- ok --> <Aftfuse\_X\_sect\_horizontal\_diameter idx="1" type="double" size="1 1">2.865</Aftfuse\_X\_sect\_horizontal\_diameter>
- $d-$  ok  $-$
- <omega\_tail idx="1" type="double" size="1 1">4</omega\_tail>
- $<$ -- ok --> <phi\_tail idx="1" type="double" size="1 1">6</phi\_tail>
- $d \alpha k$  ->
- <epsilon\_tail idx="1" type="double" size="1 1">3.07</epsilon\_tail>
- $<$ -- ok --> </Fuselage>
- $lt: -$  ok  $-$

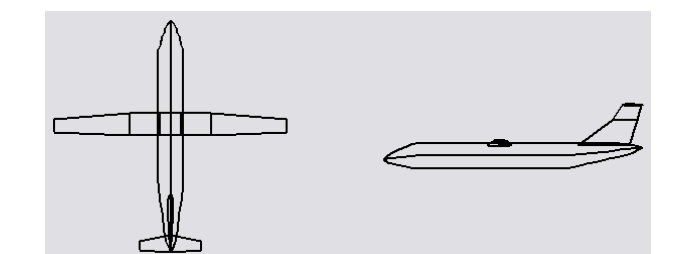

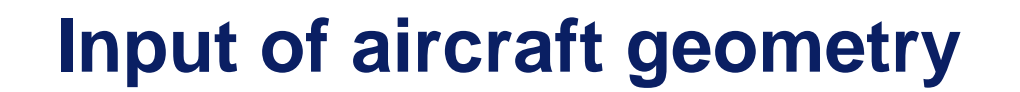

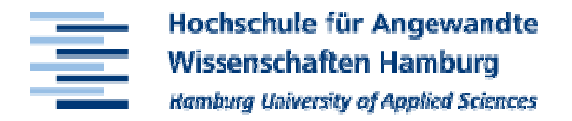

## **Comparison of original aircraft vs. model**

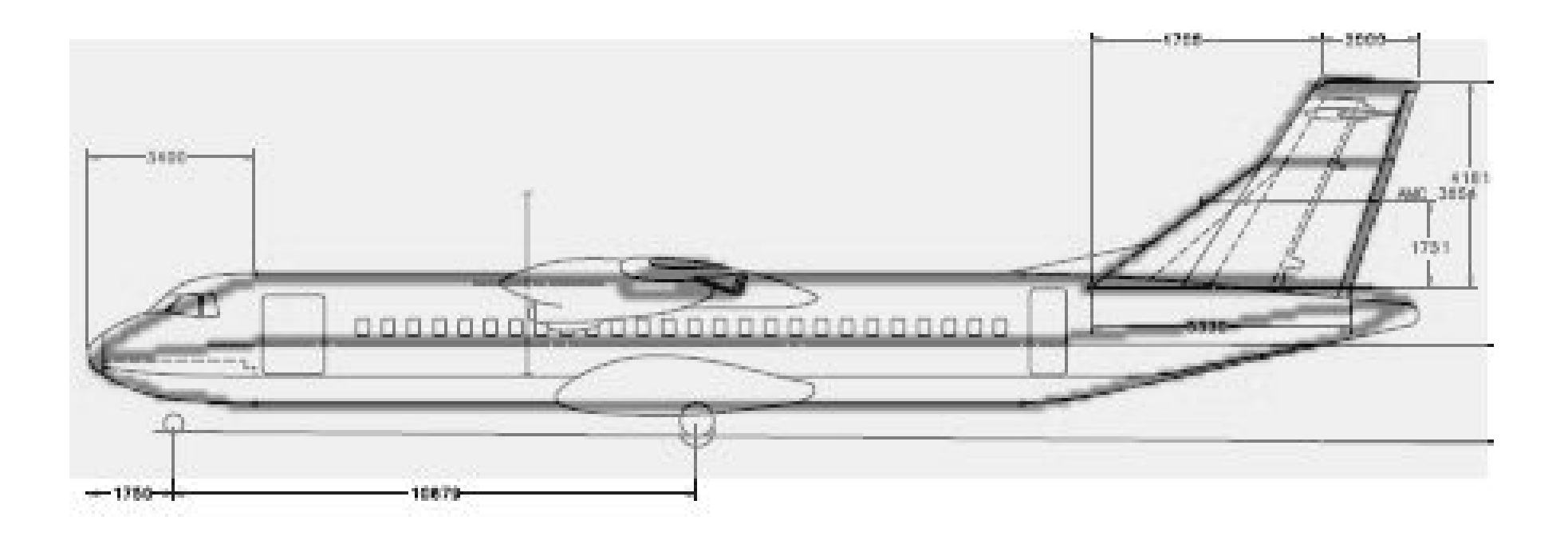

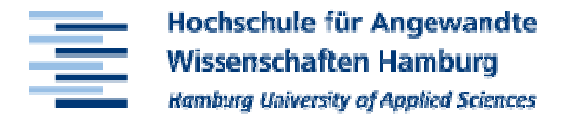

## **Comparison of original aircraft vs. model**

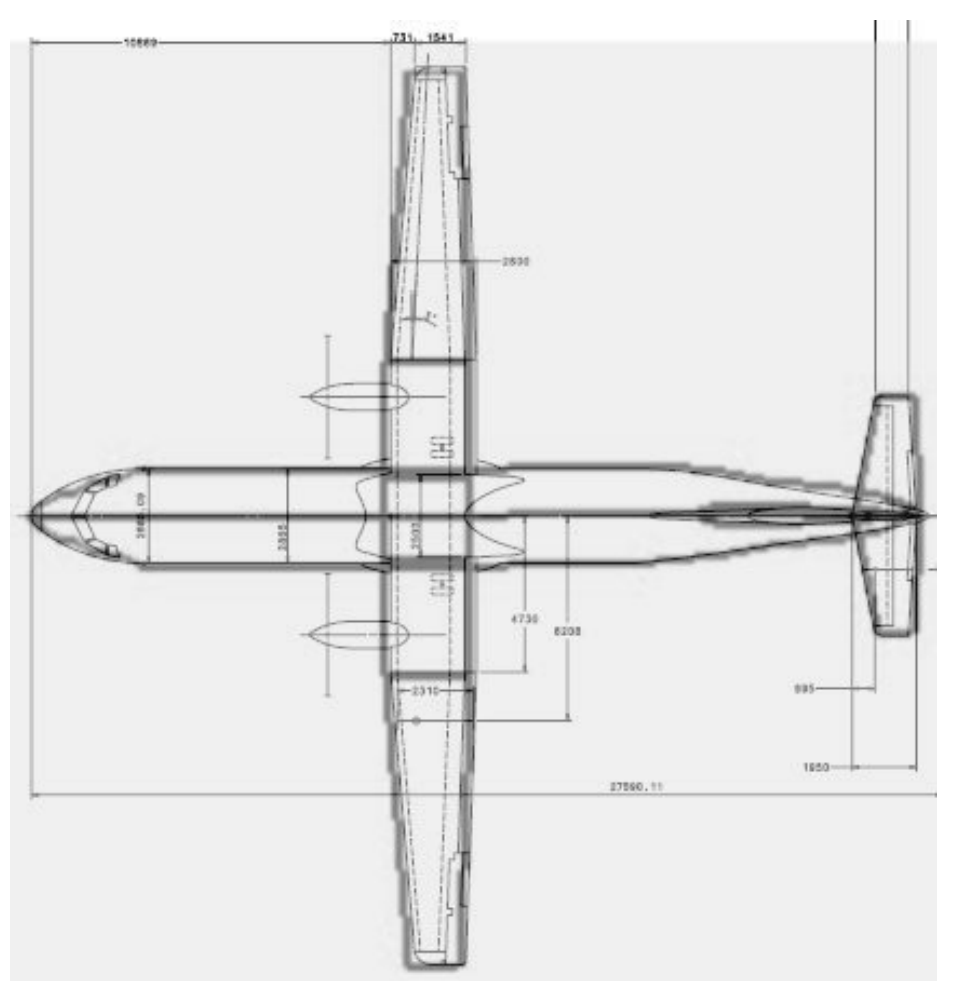

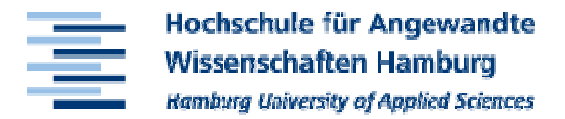

## **Definition of flight conditions in 'reasonable' orders of magnitude (450 conditions in total)**

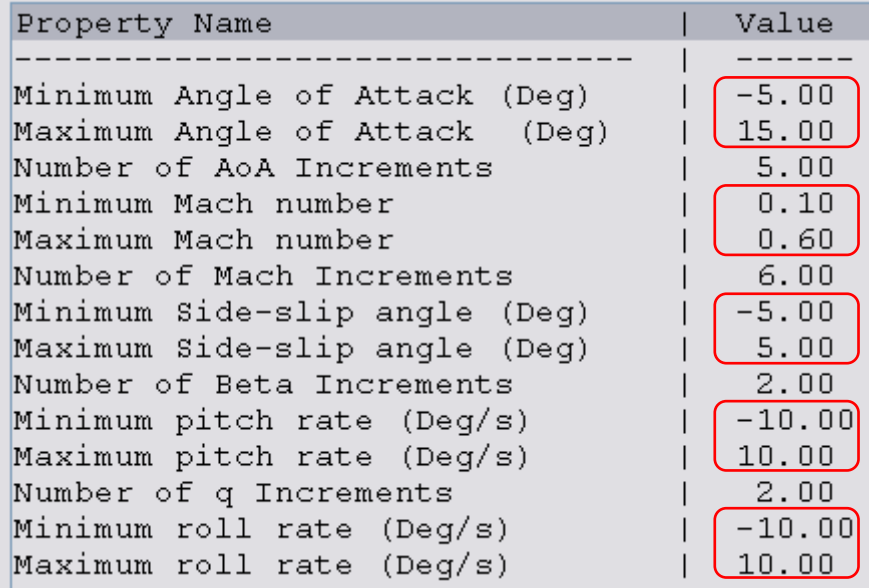

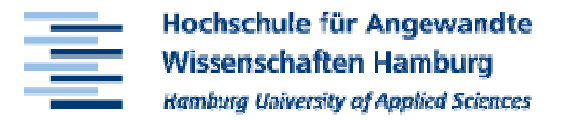

## **Definition of flight conditions in 'reasonable' orders of magnitude (450 conditions in total)**

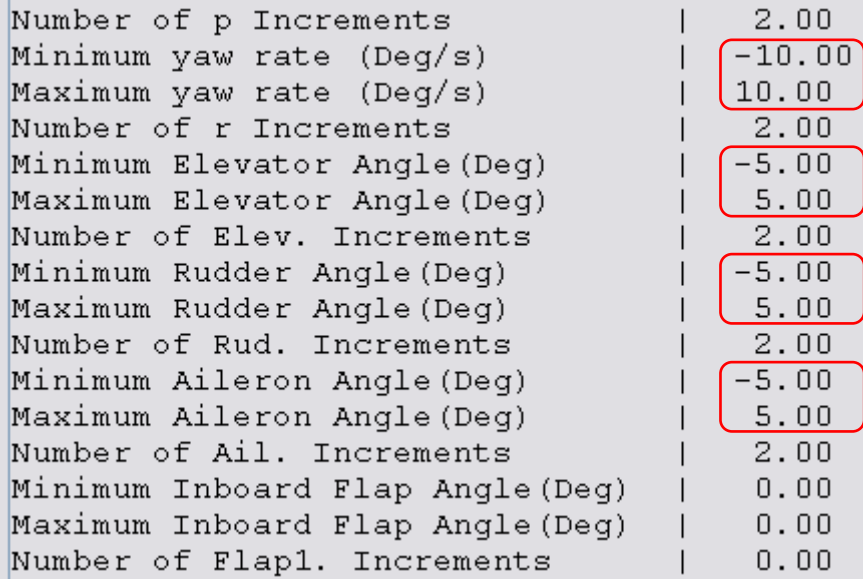

## **Results**

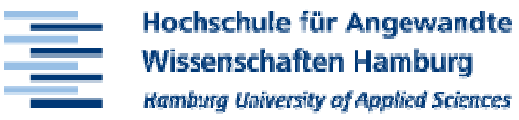

## **CL over alpha**

- ⇒ **Tornado delivers unrealistic results**
- ⇒ **DATCOM delivers results in a realistic order of magnitude**
- ⇒ **Check: see below**

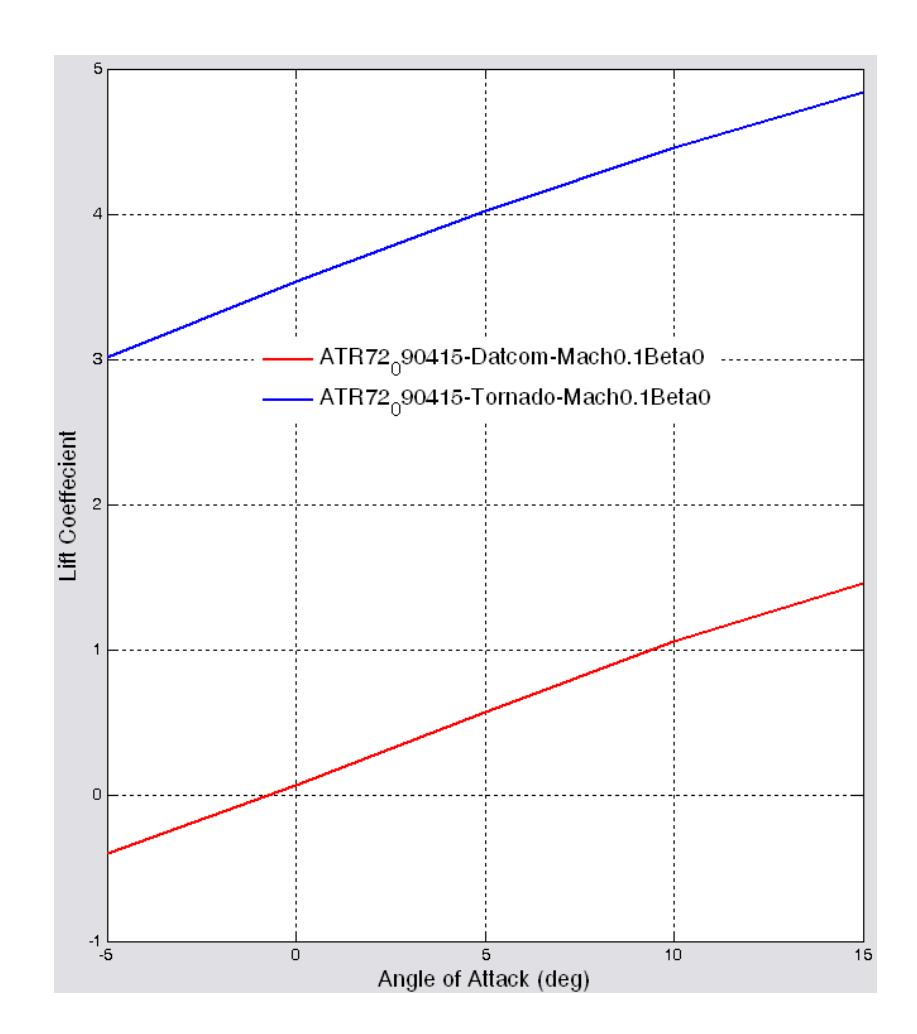

## **Results**

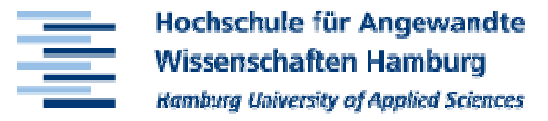

## $\mathbf{C}_\mathbf{D}$  over alpha

- ⇒ **Tornado delivers unrealistic results**
- ⇒ **DATCOM delivers results in a realistic order of magnitude**
- ⇒ **Check: see below**

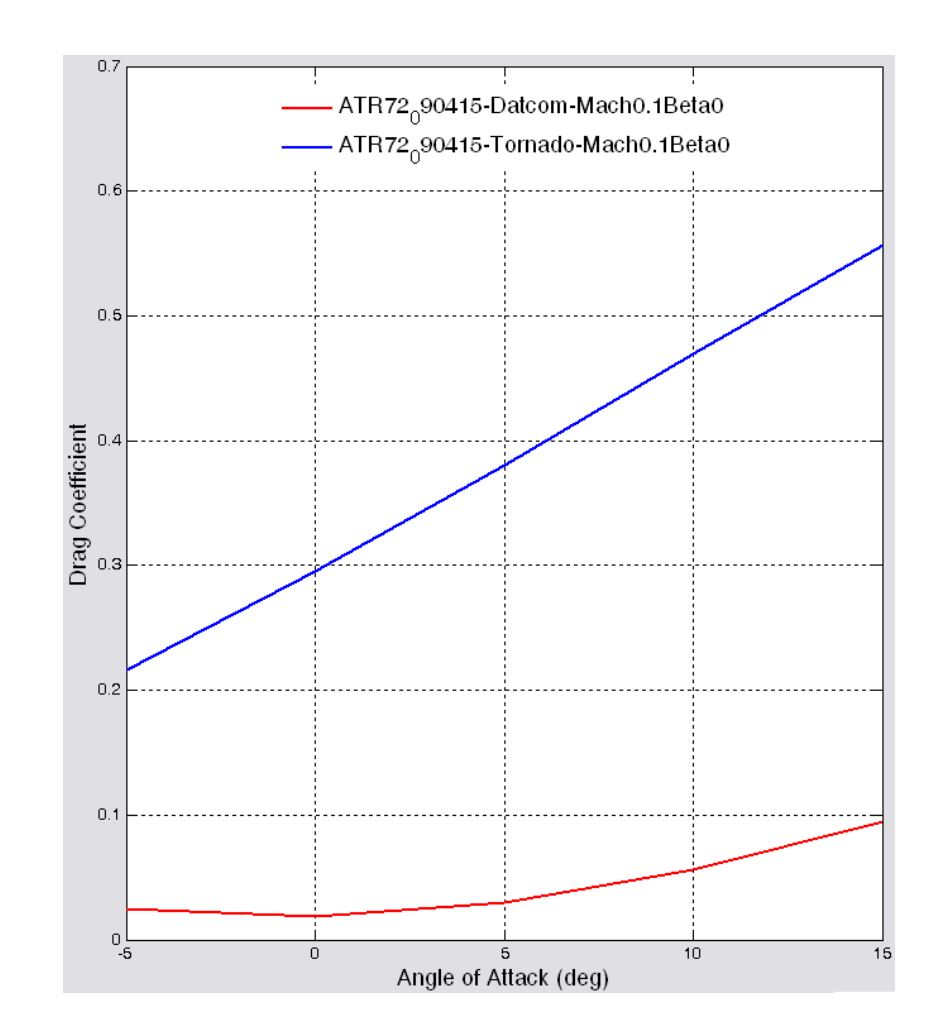

## **Results**

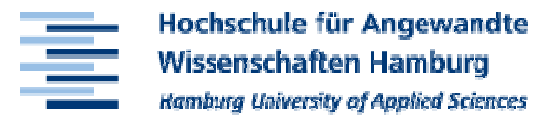

### **Check: Tornado**

⇒ **Same (unrealistic) results as when started from inside CEASIOM (see to GAV-presentation)**

⇒ **Reason: tail configuration?**

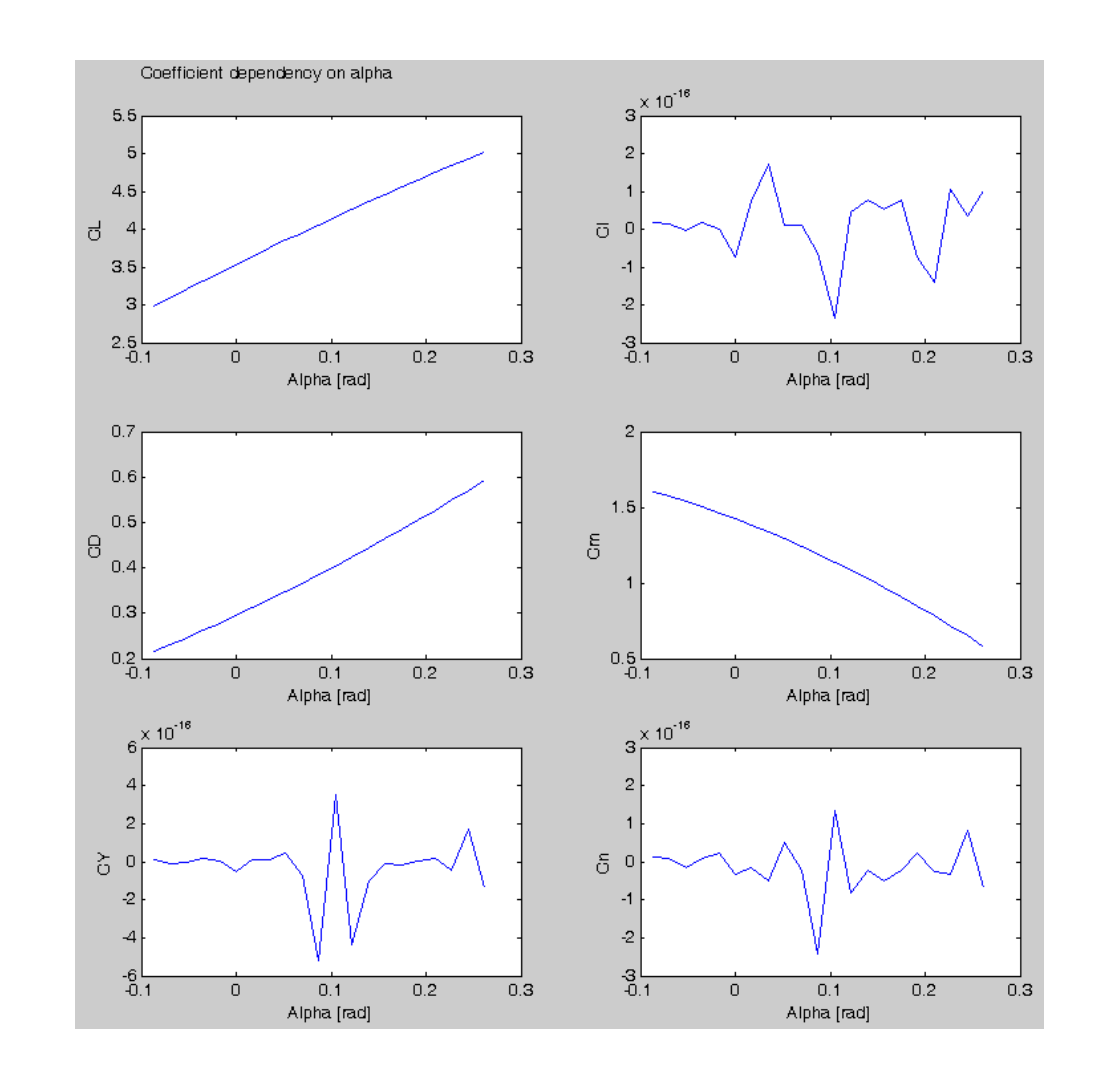

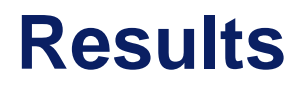

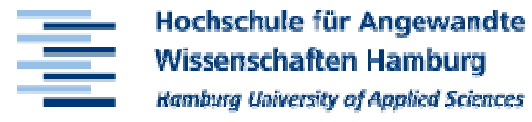

#### **SDSA: Computation of Eigenvalues gets stuck**

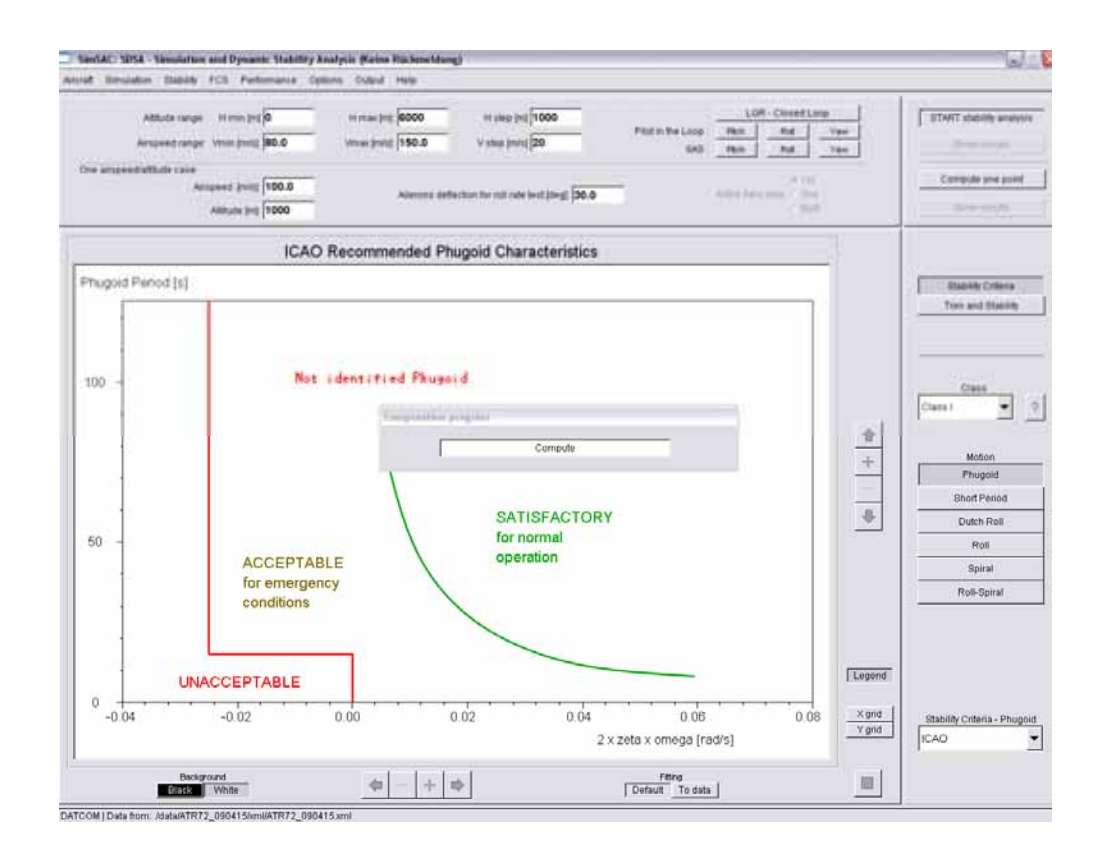

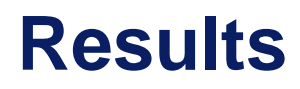

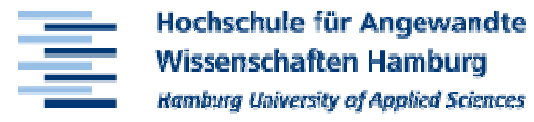

#### **SDSA: Simulation is running (principally)**

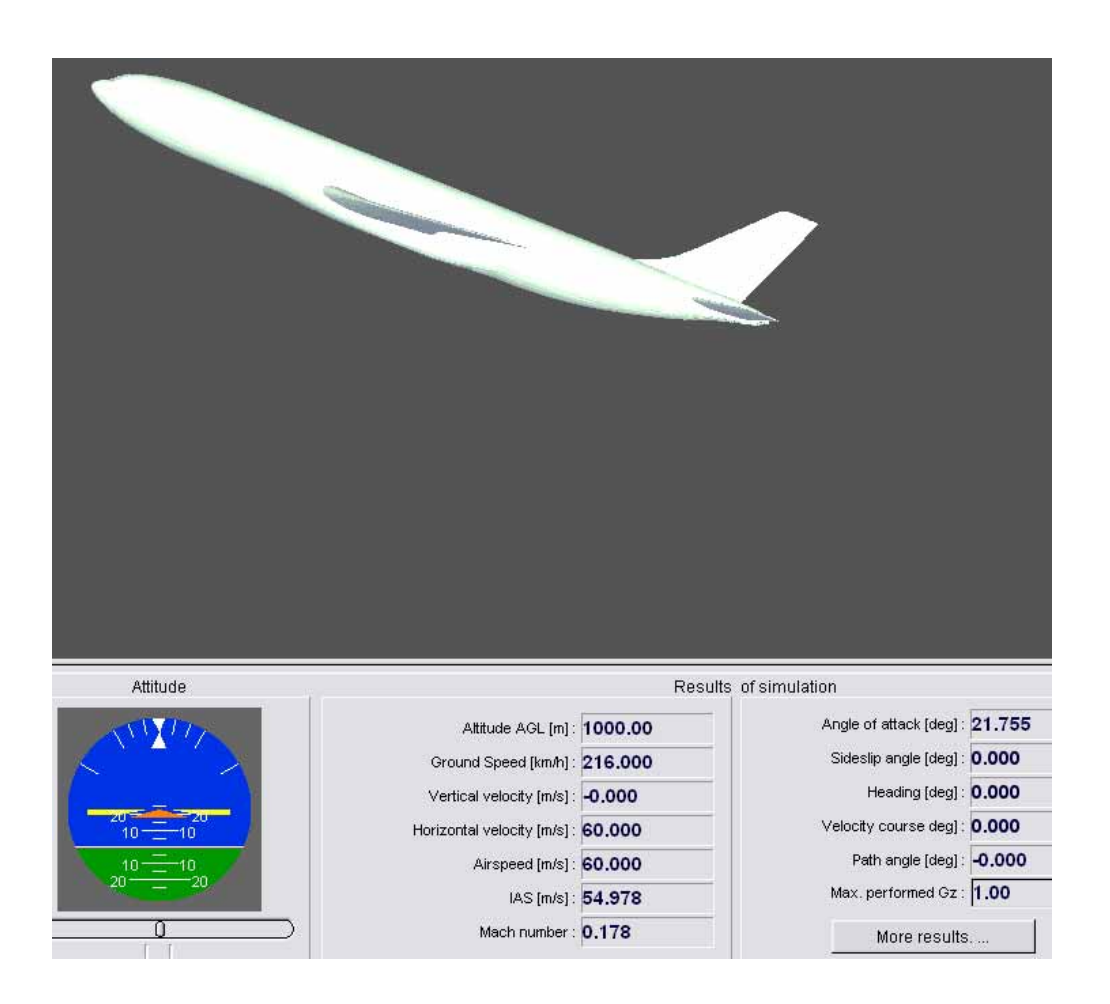

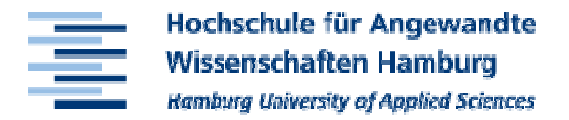

### **Tornado: Inverted sweep angle definition? (1)**

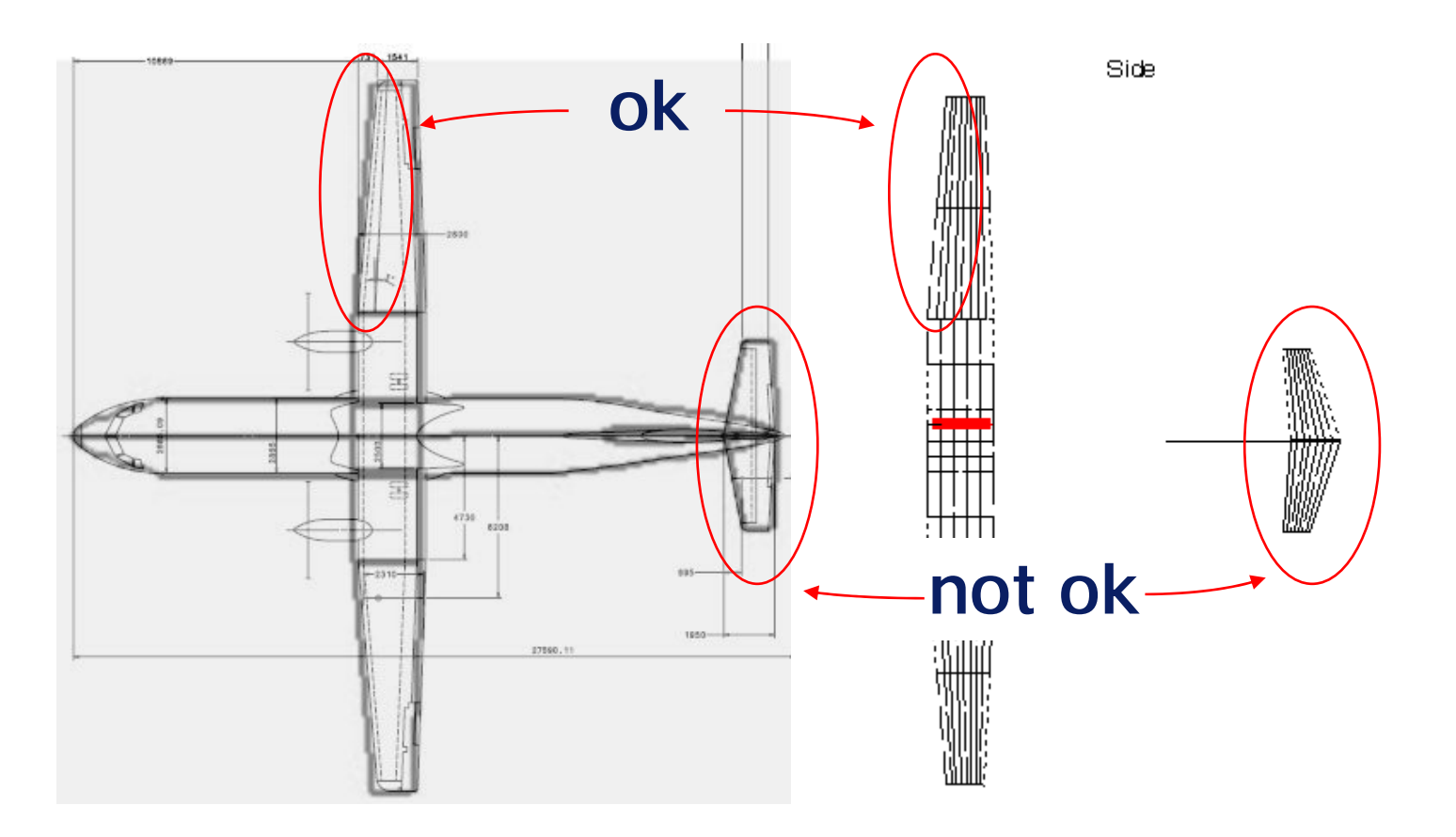

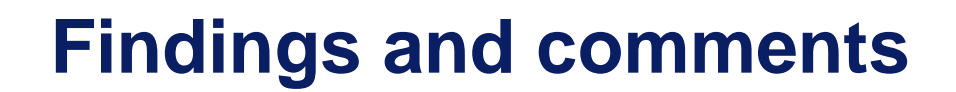

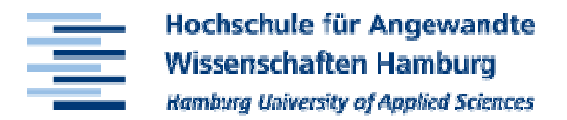

### **Tornado: Inverted sweep angle definition? (2)**

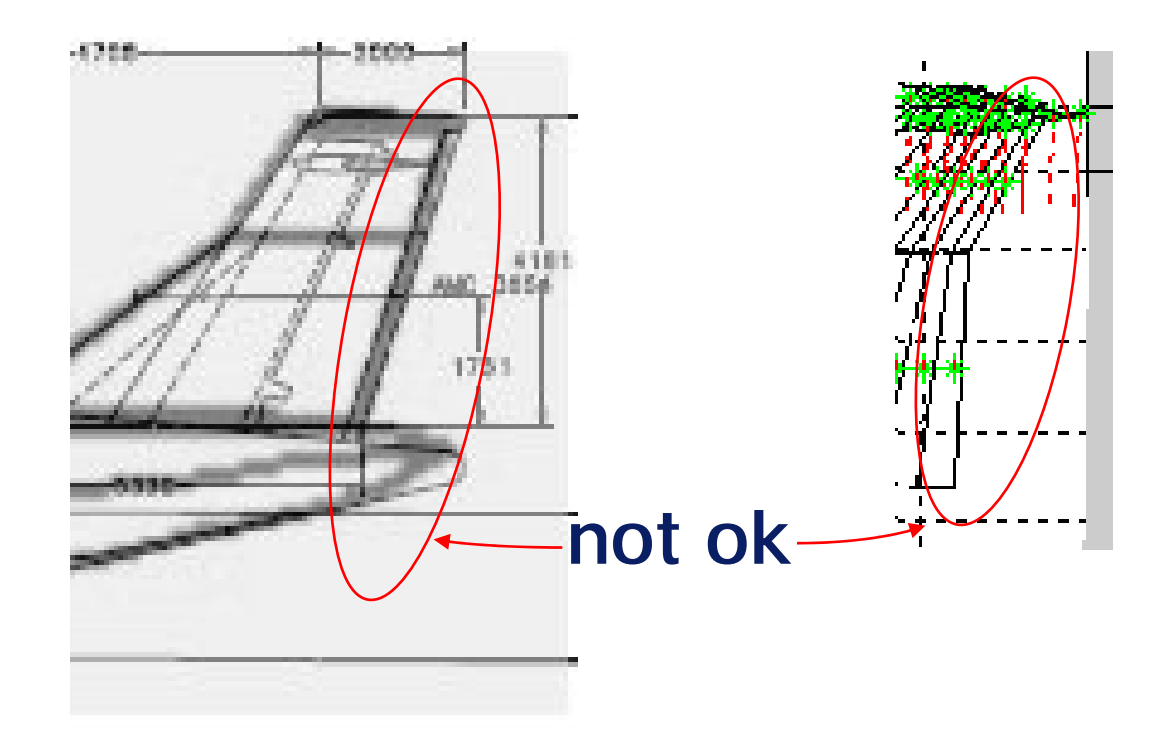

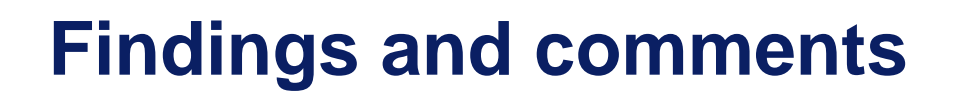

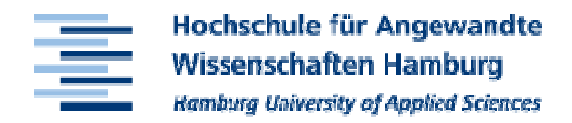

## **Is "IsoViewer" "AircraftBuilder"?**

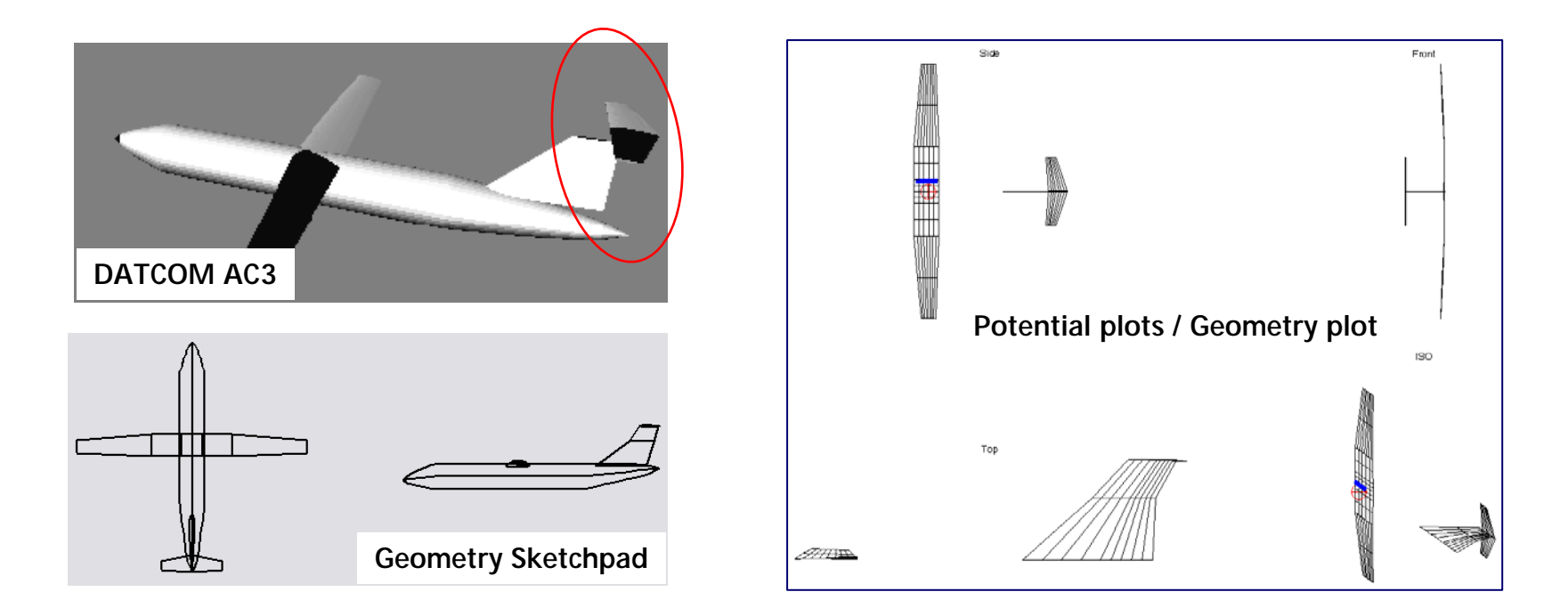

⇒ **IsoViewer is best (only) possibility to visually check control surface positions and sizes**

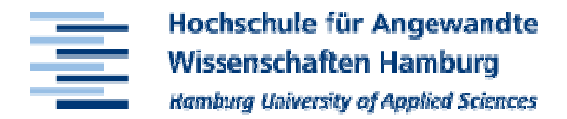

## **Aircraft Builder doesn't work**

```
222 Error using == acbuilder
Too many output arquments.
Error in == acbuilder at 17
   ACB = ACBuilder:Error in ==> AMB>open viewer Callback at 2786
     acbuilder (viewergeo)
Error in == gui mainfon at 96
       feval(vararain(:)):
Error in ==> AMB at 138
   gui mainfcn(gui State, varargin(:));
Error in ==>
guidemfile>@(hObject,eventdata)AMB('open viewer Callback',hObject,eventdata,guidata(hObject))
222 Error while evaluating uimenu Callback
```
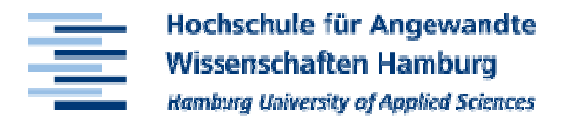

## **How are the geometry parameters defined?**

#### **Examples:**

- **Hart Communication F12 template has negative root and positive tip incidence angle (irritating)**
- –**Definition of dorsal and ventral fin,**
- **Hart Communication Aerofoil technology, fractional\_change\_vortex\_induced\_drag\_factor,**

**Hart Communication ...**

### ⇒**Documentation**

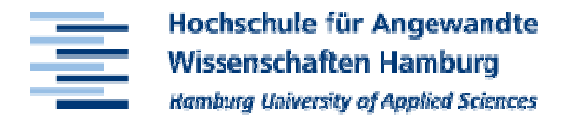

**Sweep angles and kink positions of zero degree / zero percent not possible**

**Template files of some airfoils (e.g. NACA0012.DAT) contain too many sections for use inside DATCOM**

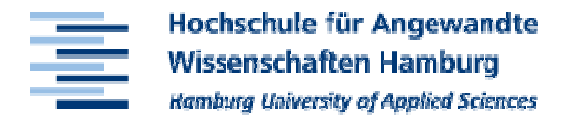

## **Adaptation of aircraft (fuel) mass very concealed**

## **...\CEASIOM\W&B\wb\_struct\_init.m**

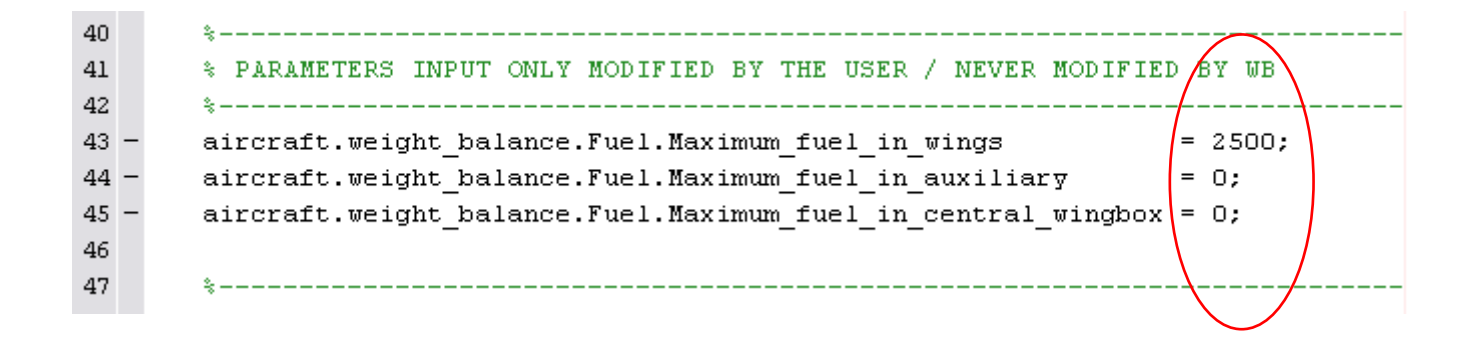

**Findings and comments**

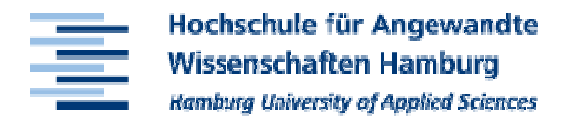

## **CEASIOM-48 + Matlab V7 (R14)**

#### **Wrong geometry display (behind message box)**

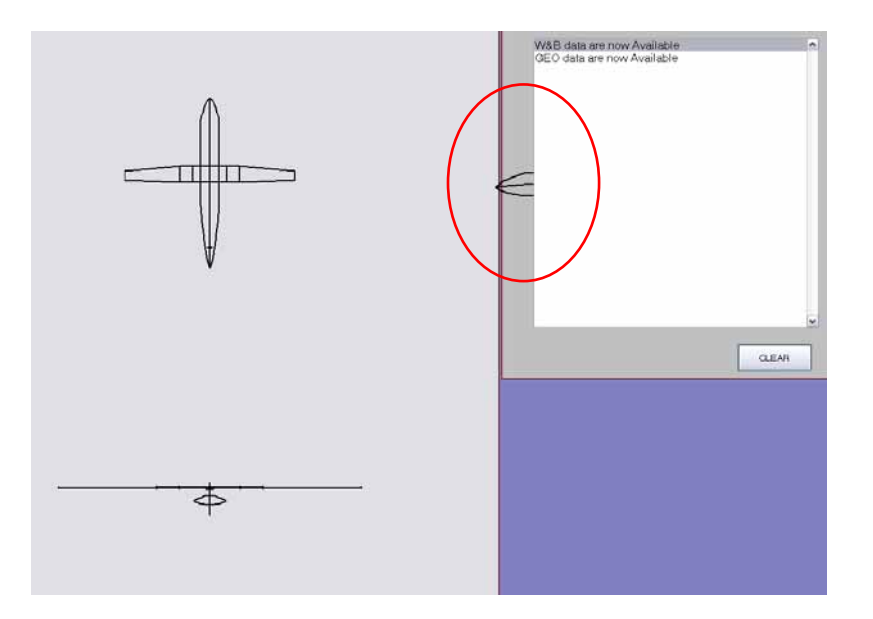

**Findings and comments**

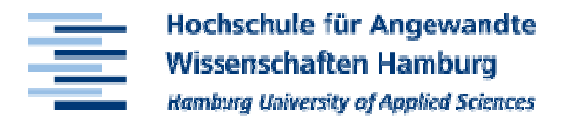

## **CEASIOM-48 + Matlab V7 (R14)**

#### **Iso-Viewer loads old data (even after restart of Matlab and AMB)** Press Help, XML Geometry Definition for more help

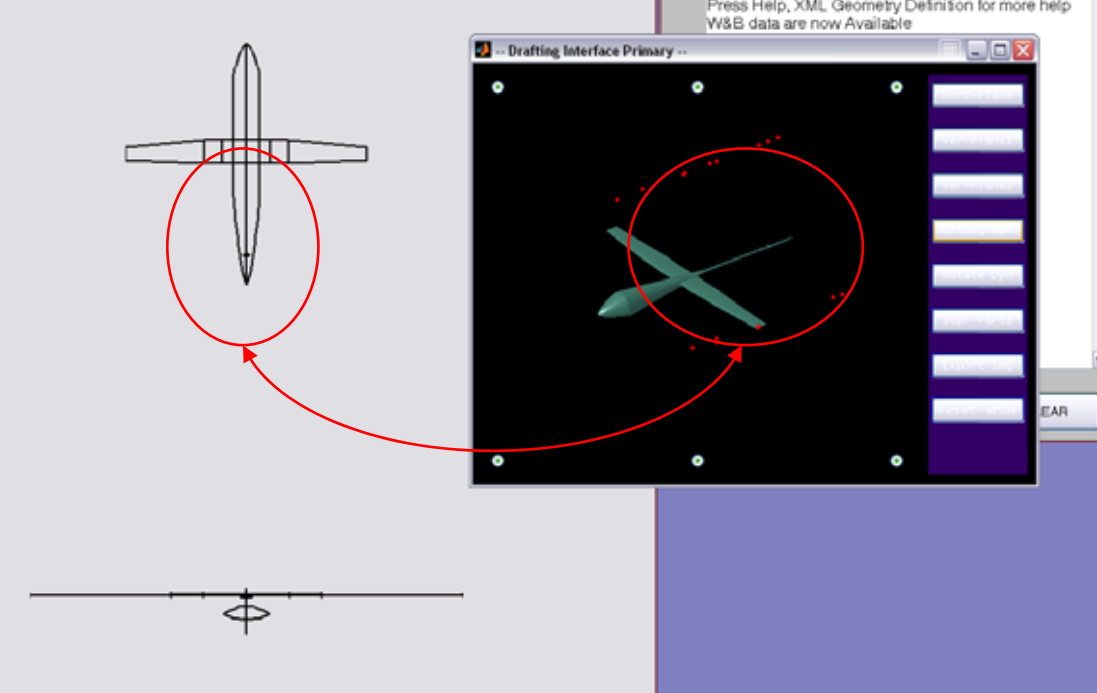

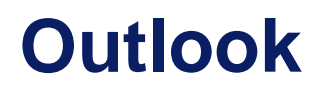

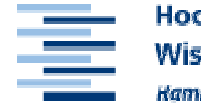

Hochschule für Angewandte **Wissenschaften Hamburg Rambura University of Annlied Sciences** 

## **Combination of PreSTo (HAW's Aircraft Preliminary Sizing Tool) and CEASIOM**

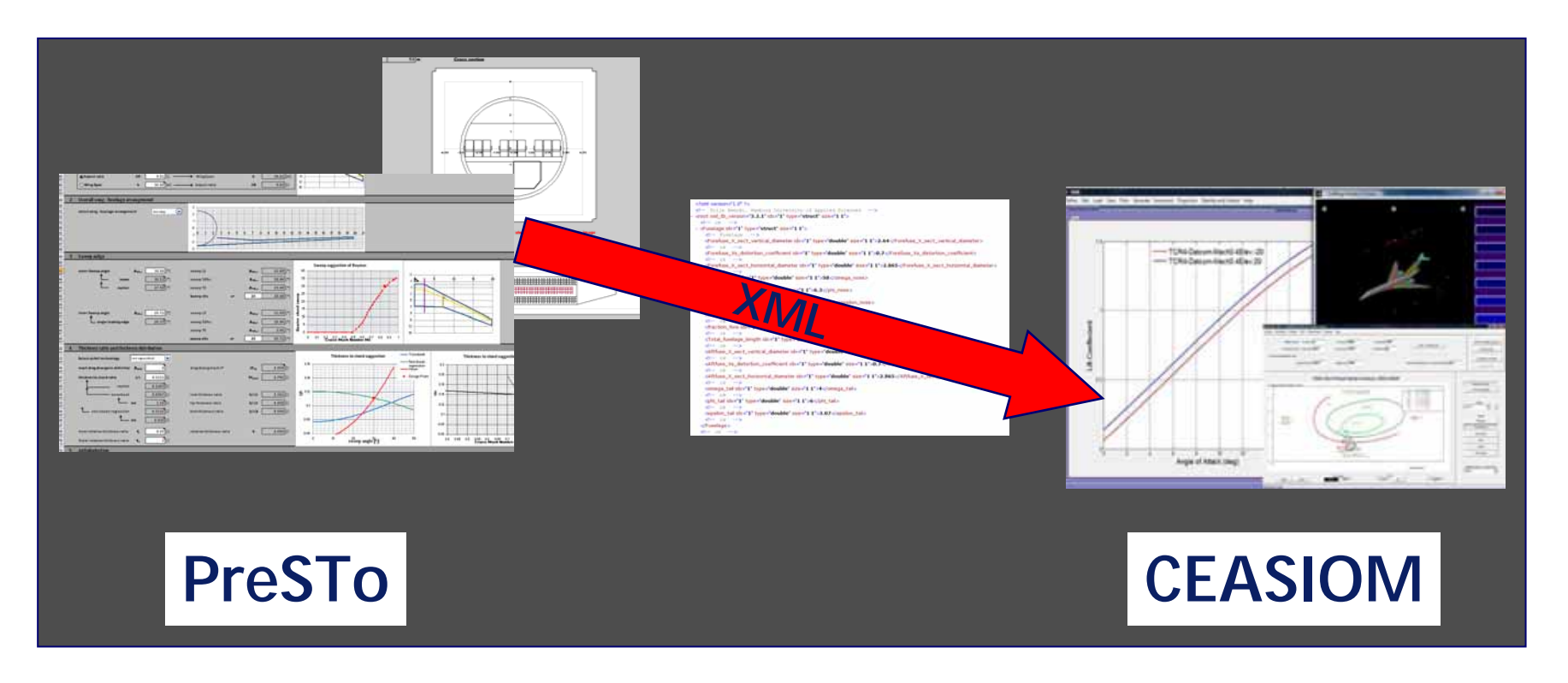

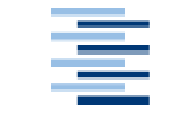

Hochschule für Angewandte **Wissenschaften Hamburg Kambura University of Annlied Sciences** 

## **Thank you for your attention!**

#### **For further information please contact:**

**kolja.seeckt@haw-hamburg.de +49 40 / 428 75 - 88 27**